## **Numer sprawy: DZP.26.1.6.2024.IK**

## **FORMULARZ CENOWY**

Nazwa Wykonawcy .................................................................................................

Adres Wykonawcy .................................................................................................

Miejscowość ................................................ Data .....................

Cenowa ofertowa za wykonanie przedmiotu zamówienia:

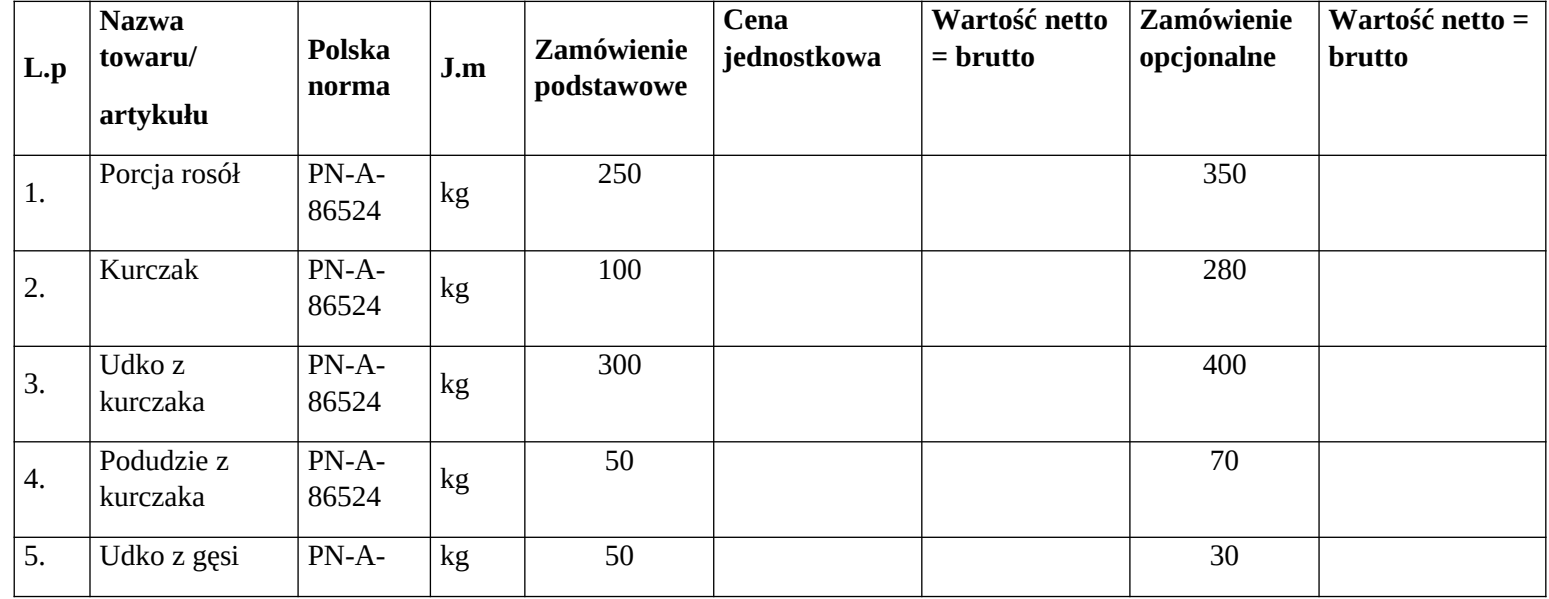

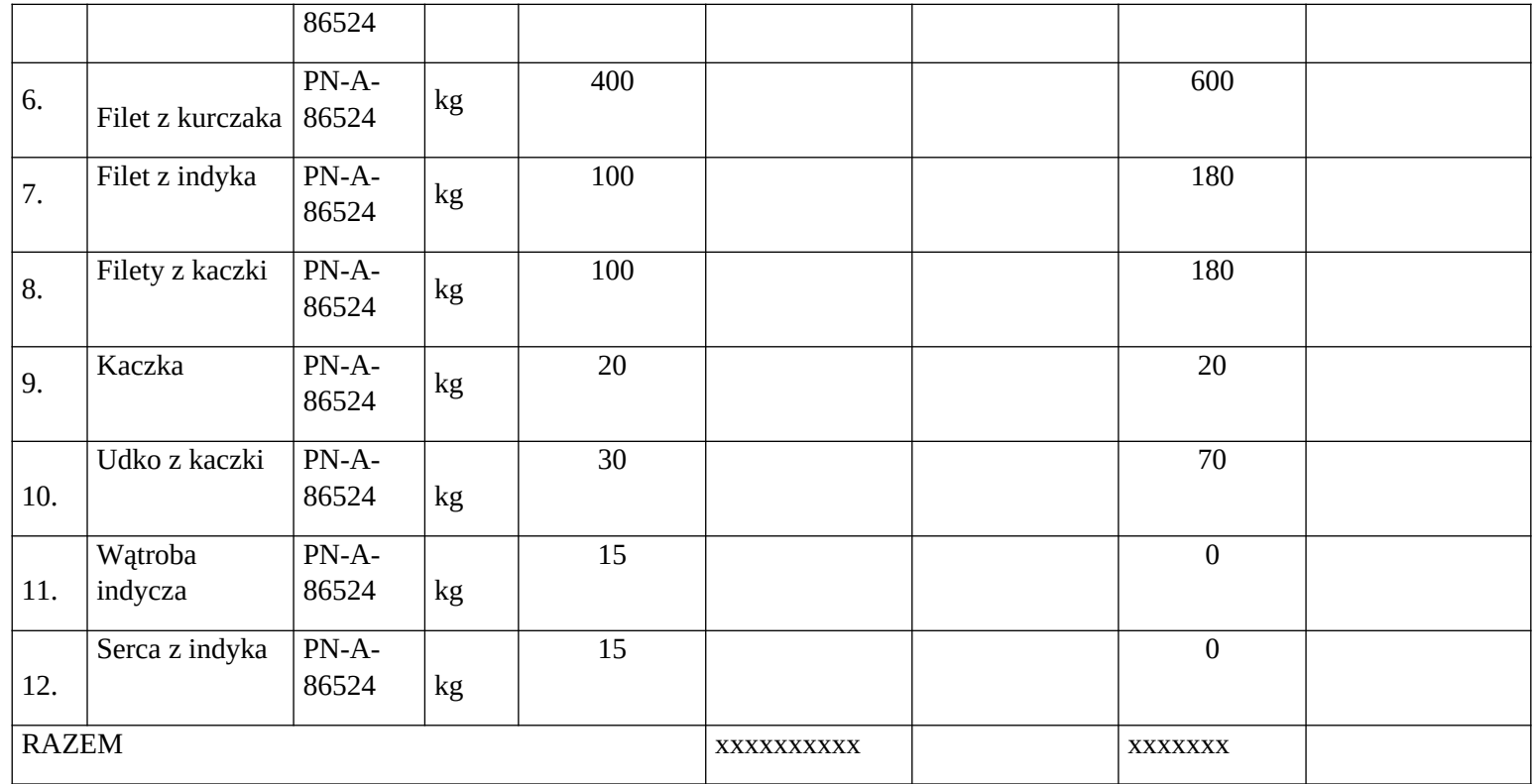

Wartość z pozycji RAZEM należy przenieść do formularza ofertowego.

……………………………

(podpis elektroniczny)